# Other GEANT4 capabilities

Event biasing Parameterisation (fast simulation) **Persistency** Parallelisation and integration in a distributed computing environment

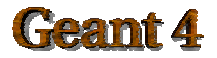

IEEE NSS/MIC 2004

# **Outline**

- $\circ$  Event biasing
- $\circ$  Parameterization (fast simulation)
- $\circ$  Persistency
- $\circ$  Parallelization
- $\circ$  Conclusions

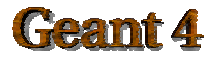

# Biasing: introduction

 $\degree$  Analog simulation: the possible outcomes of measurements to the estimator of an observable occur with the same frequencies as they do in nature

 $\circ$  Biased simulation: important contributions to the estimator are sampled more often than the less important ones

 $\circ$  The variance reduction techniques (VRT) aim to reduce the computing time, being constant the mean value of an estimator and reducing its variance

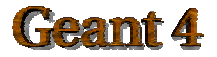

 $\circlearrowright$  Four classes of VRT:

 *truncation methods* (energy and time cutoff): like a Russian roulette game with zero survival probability

 *population control methods* (geometry splitting and Russian roulette, energy splitting/roulette, weight cutoff, weight window): many samples of low weight are tracked in important regions, while few samples of high weight in unimportant regions

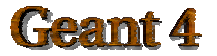

 *Modified sampling methods* (exponential transform, implicit capture, forced collisions, source biasing): to sample from any arbitrary distribution rather than the physical probability as long as the particle weights are then adjusted to compensate

 *Partially deterministic methods* (next event estimators, controlling the random number sequence): to control the normal random walk process through deterministic-like sequence

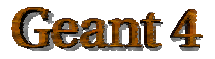

# **Event biasing in Geant4**

 $\degree$  Event biasing technique is one of the most important requirements, which Geant4 collaboration is aware of.

- This feature could be utilized by many application fields such as:
- $\triangleright$  radiation shielding
- $\triangleright$  dosimetry

Geant4 is a toolkit and all source code is open  $\rightarrow$  the user can implement his/her own method

! CMS, ESA, Alice and some other experiments have already their own implementations of event biasing options

 $\sigma$  It's convenient for the user that Geant4 itself provides most commonly used event biasing techniques.

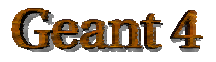

Partial MARS migration

- $\triangleright$  n, p, pi, K (< 5 MeV)
- $\triangleright$  Since Geant 40.0
- Primary particle biasing
- $\triangleright$  Since Geant 43.0
- Leading particle biasing
- $\triangleright$  Taking only the most energetic (or most important) secondary
- $\triangleright$  Since Geant 43.0

#### Physics based biasing

- $\triangleright$  Biasing secondary production in terms of decay products and momentum distribution
- $\triangleright$  Cross-section biasing (partial) for hadronic physics
- $\triangleright$  Since Geant 43.0

#### Geometry based biasing:

- $\triangleright$  geometric splitting and Russian roulette
- $\triangleright$  Weight roulette (or weight cutoff)
- $\triangleright$  Weight windows
- $\triangleright$  Since Geant 4 5.0

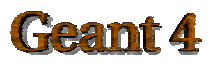

#### **Leading particle biasing**

- Simulating a full shower is an  $\bullet$ expensive calculation.
- Instead of generating a full  $\bullet$ shower, trace only the most energetic secondary.
	- Other secondary particles are immediately killed before being stacked.
	- Convenient way to roughly estimate, e.g. the thickness of a shield.
	- Of course, physical quantities such as energy are not conserved for each event.

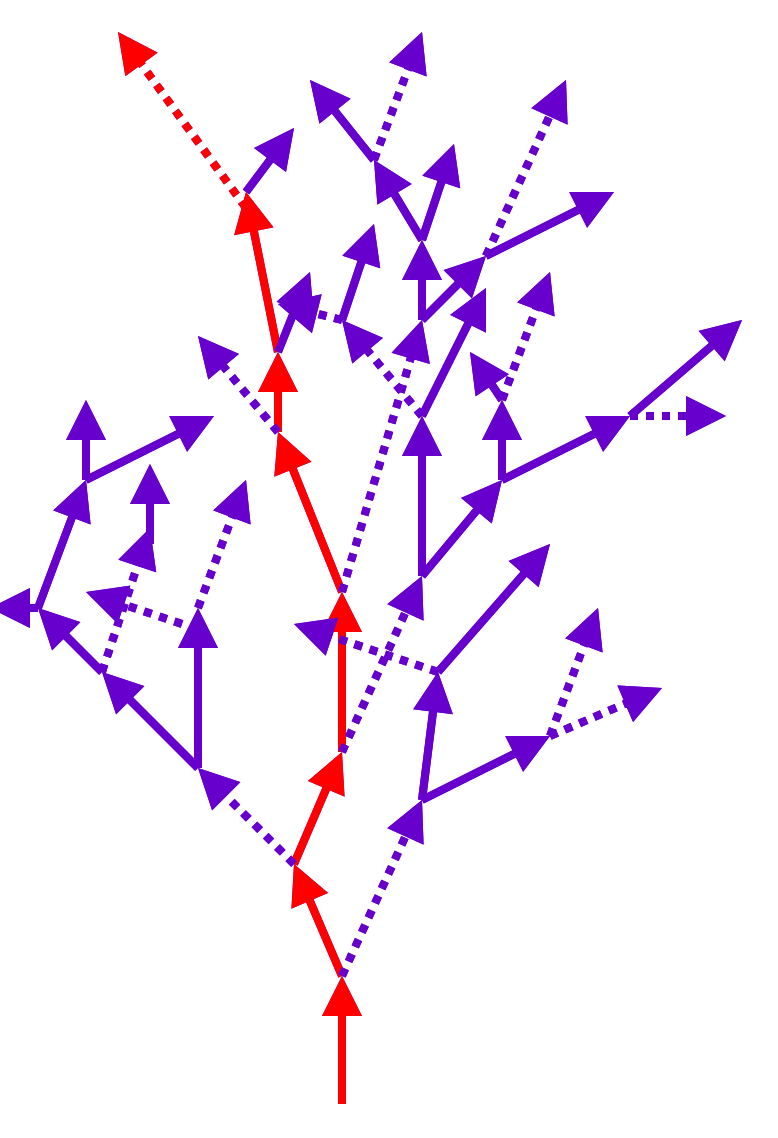

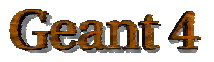

### **Geometrical importance biasing**

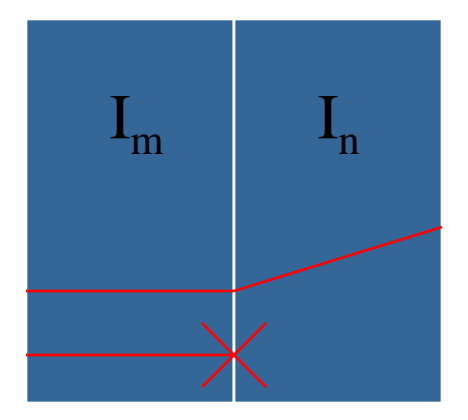

*Russian roulette*

$$
r = I_n / I_m < 1
$$

 $r =$  survival probability

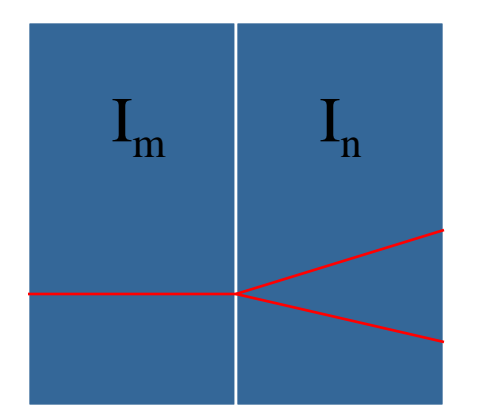

 $r = I_{\rm n}/I_{\rm m} > 1$ *Splitting*

if  $r = 2$ 

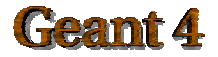

#### Geometric splitting/Russian roulette

 Biasing cells are used. These can be the same volumes of the mass geometry or *ad hoc* volumes in a parallel geometry (the configuration is done in *G4MassGeometrySampler* and *G4ParallelGeometrySampler*)

! Each cell in the problem is assigned an importance *I* by the user in the G4DetectorConstruction.

! Number *I* should be proportional to the estimated value that particles have in the cell for the quantity being scored

 $\triangleright$  Splitting occurs on the boundaries between cells when a particle moves in the direction of increased importance

 $\triangleright$  Tracks crossing the cell surfaces in the direction of reduced importance are killed according to the survival probability. Necessity of the weight adjustment in order not to bias the result

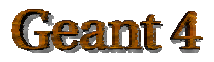

 Operatively, the user should activate the following classes for biasing:

*G4VSampler*(*G4MassGeometrySampler*,

*G4ParallelGeometrySampler*): configurator of the biasing in terms of the user-defined geometry

 *G4GeometryCell* (only simple replicas and no consideration of the hierarchical positions of physical volumes in the geometry tree)

*G4VIStore* for the creation of the importance store)

 *G4VImportanceAlgorithm* (for customizing the importance algorithms)

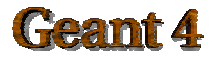

### *Weight roulette or weight cutoff*

- ! Russian roulette is played if a particle's weight drops below a user-specified weight cutoff.
- $\triangleright$  The source cell has an importance I. R<sub>j</sub> is the ratio between I and  $I_i$  (j is the new cell). WC1 and WC2 are two weight cutoff values.
- $\triangleright$  The weight cutoff is applied when the particle's weight falls below  $R_i^*WC2$ . With probability W/WC1<sup>\*</sup>R<sub>i</sub> the particle survives with new weight  $WC1*R_i$ , otherwise the particle is killed
- $\triangleright$  This technique is pretty useful in combination with implicit capture and geometry splitting. Weight cutoff is dependent on the importance ratio.

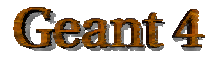

# *Weight Window (WW)*

- > It is a space-energy-dependent splitting and Russian roulette technique
- $\triangleright$  W<sub>L</sub> is the lower weight bound  $W_U = W_L^*C_L$  is the upper weight bound (multiple of  $W_{I}$ )  $W_s = W_l * C_s$ , the survival weight for particles playing roulette

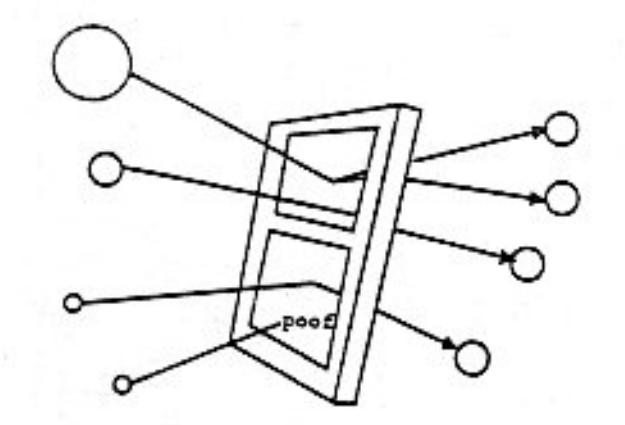

- $\triangleright$  Particles are split if their weight W  $>$  W<sub>U</sub>
- $\triangleright$  Particles play Russian roulette if W  $<$  W<sub>L</sub>
- $\triangleright$  Particles survive with a weight  $W = W_s$
- $\triangleright$  WW is particularly useful in combination with other VRTs, which cause large weight fluctuations (such as the exponential transform)

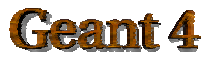

## **Geometrical biasing (scoring)**

! **SCORING SCORING**: *G4VScorer* (for the definition of the information to be scored). A default implementation is provided through *G4Scorer*, which provides scores based on the following quantities:

 $\rightarrow$  D = step length between previous and post step point

 $\rightarrow$  WD = weight of the particle at the previous step point times the step length

 $\rightarrow$  WDT = WD divided by the velocity of the particle at the previous step point

 $\rightarrow$  WDE = weight times energy (both from the previous step point) times the step length

 $\rightarrow$  WTE = WDE divided by the velocity

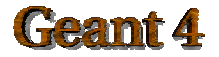

# **Improving B01**

 $\circ$  Changing the geometry:

**Ready** 

 Original configuration: neutrons impinging on a thick concrete shield (18 slabs) – Tiara testbeam (examples/advanced).  $\triangleright$  Obtaining results with another configuration.

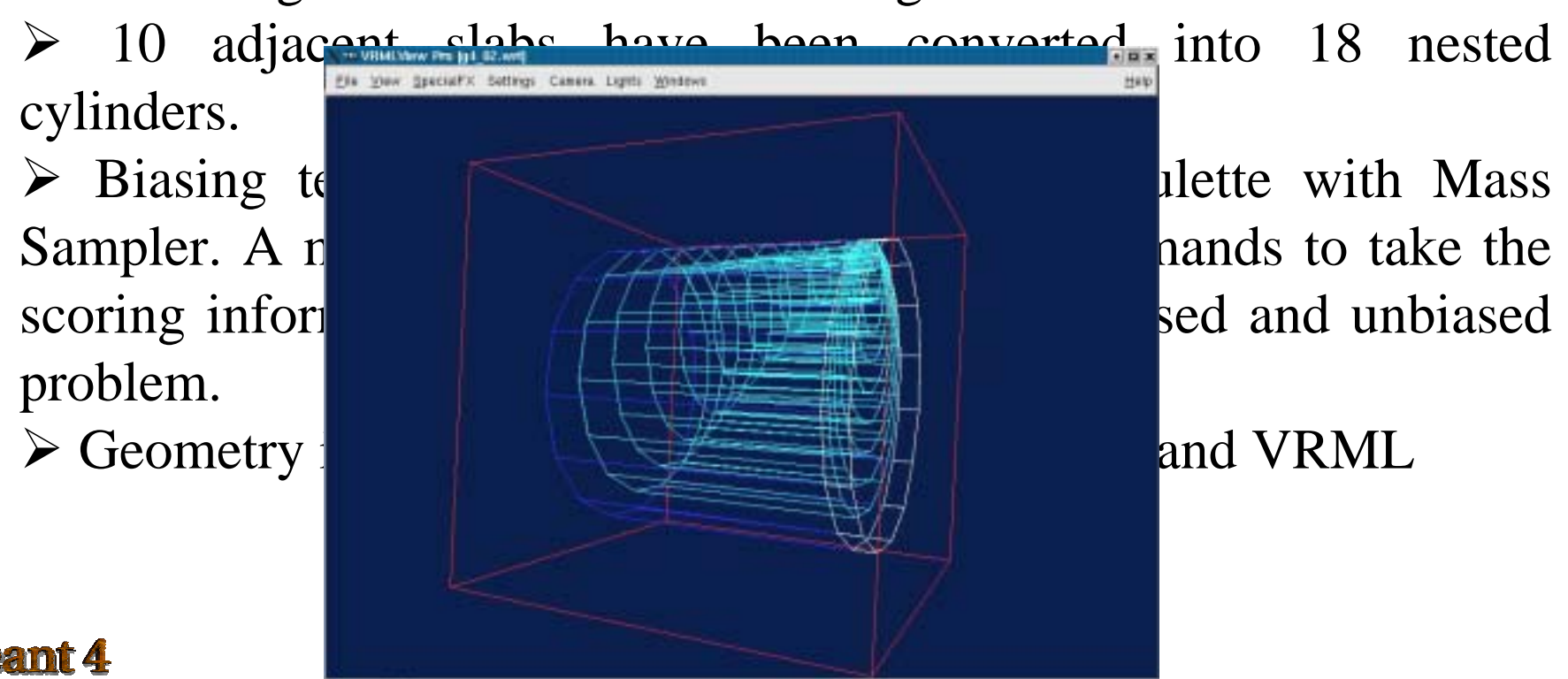

## **Testing with MassGeometrySampler**

 $\triangleright$  Using the B01 modified, two runs with 1000000 primary particles (one with and the other without biasing)

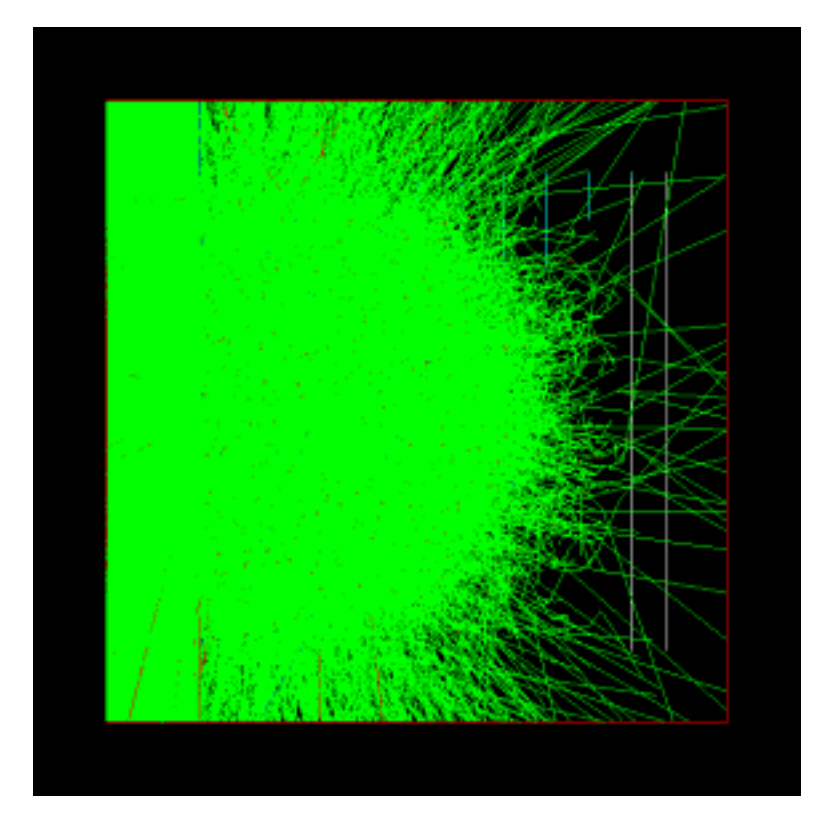

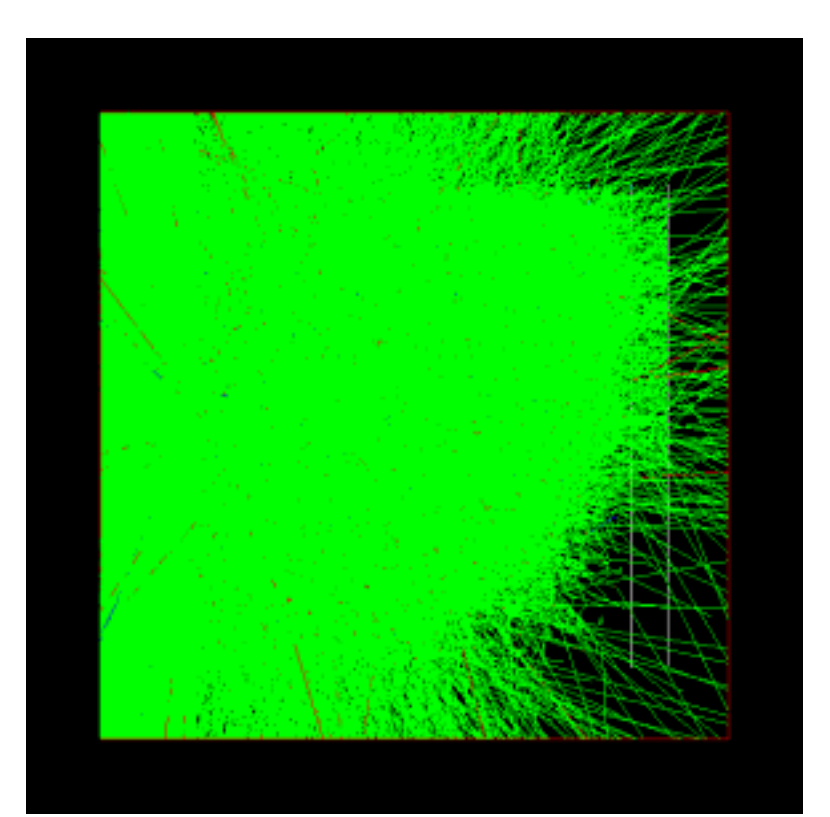

*Without biasing With biasing*

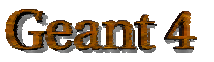

IEEE NSS/MIC 2004

# **Testing with MassGeometrySampler**

#### $\triangleright$  Using the scoring table in the unbiased case

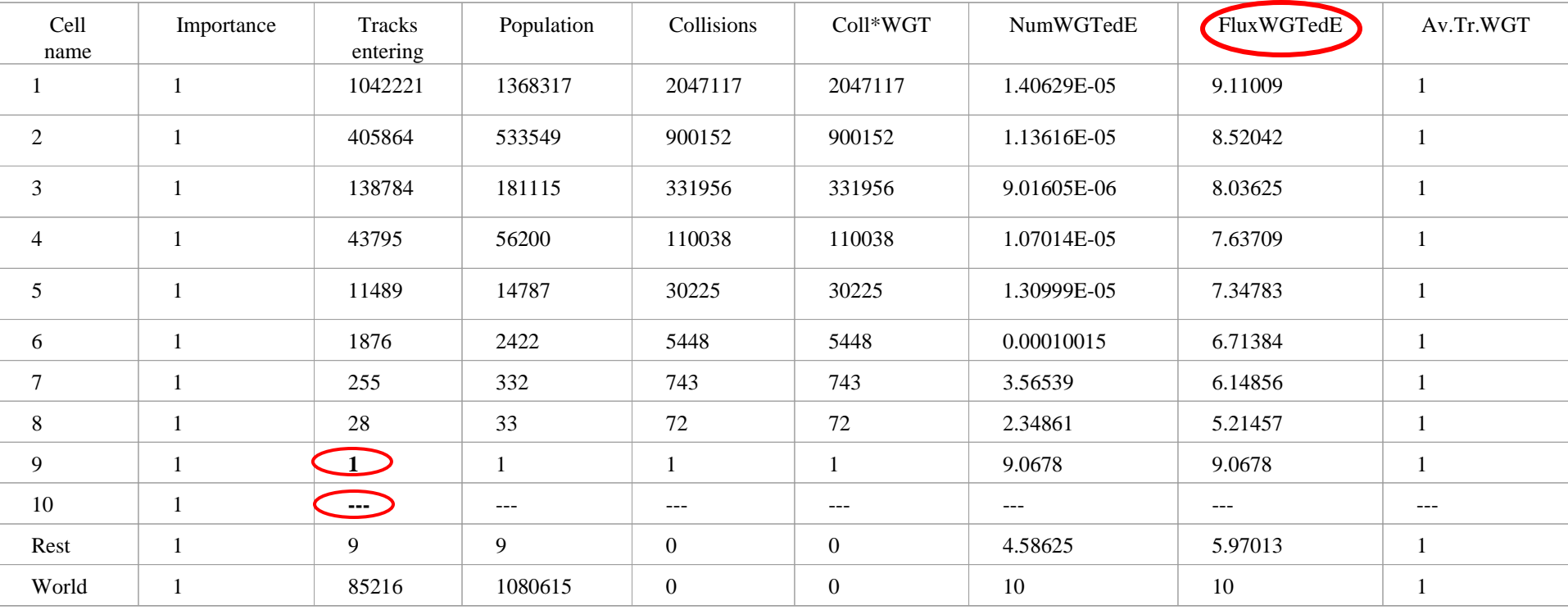

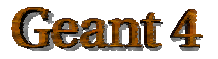

# **Testing with MassGeometrySampler**

#### $\triangleright$  Using the scoring table in the biased case

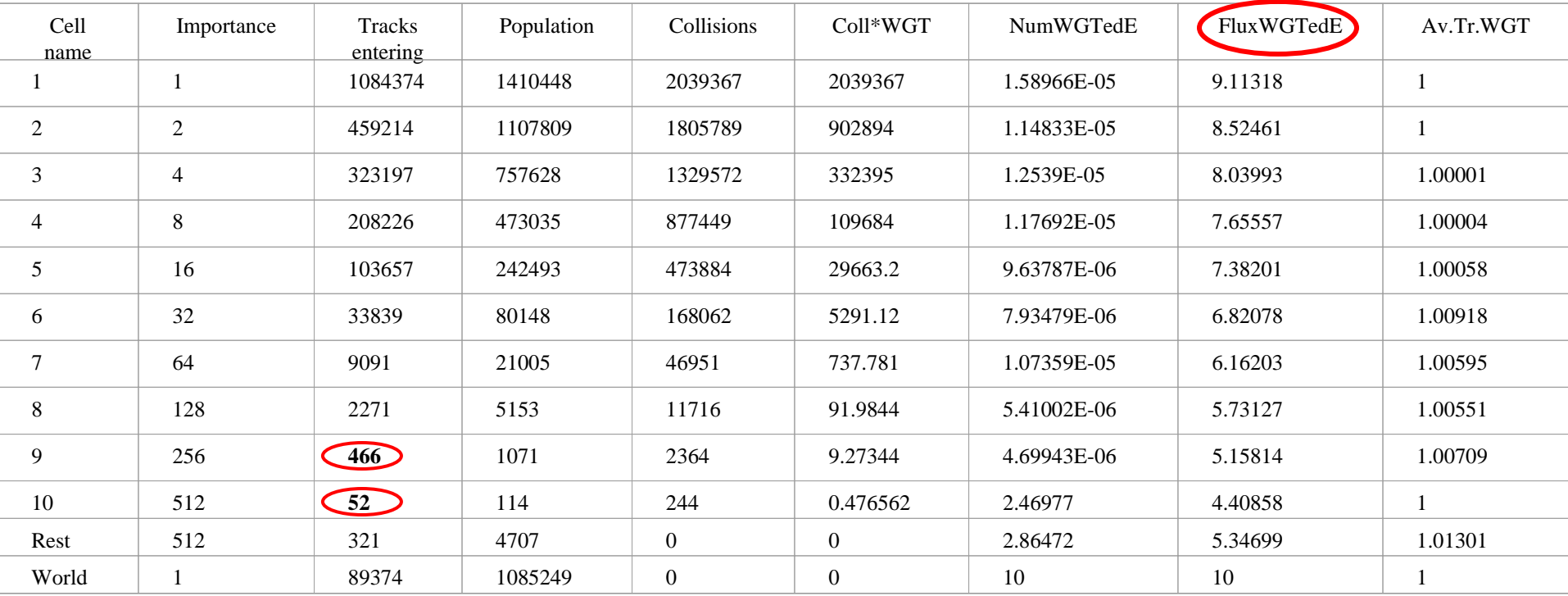

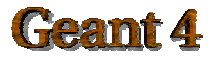

### **Plans of event biasing in Geant4**

- $\degree$  Full interface to MARS  $\triangleright$  For fully biased mode
- $\circ$  Complete cross-section biasing fro physics processes

 $\circ$  Other scoring options rather than surface flux counting, which is currently supported, are under study

 $\triangleright$  Tallies (doses and fluences in a volume)

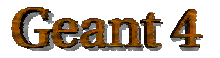

### **Fast simulation - Generalities**

- $\bullet$ Fast Simulation, also called as shower parameterization, is a shortcut to the "ordinary" tracking.
- Fast Simulation allows you to take over the tracking and implement your own  $\bullet$ "fast" physics and detector response.
- The classical use case of fast simulation is the shower parameterization where  $\bullet$ the typical several thousand steps per GeV computed by the tracking are replaced by a few ten of energy deposits per GeV.
- Parameterizations are generally experiment dependent. Geant4 provides a ۰ convenient framework.

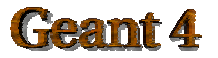

## **Parameterization features**

- Parameterizations take place in an *envelope.* This is typically a mother volume of a sub-system or of a major module of such a sub-system.
- Parameterizations are often  $\bullet$ dependent and/or may be applied to only some kinds of particles.
- They are often not applied in  $\bullet$ complicated regions.

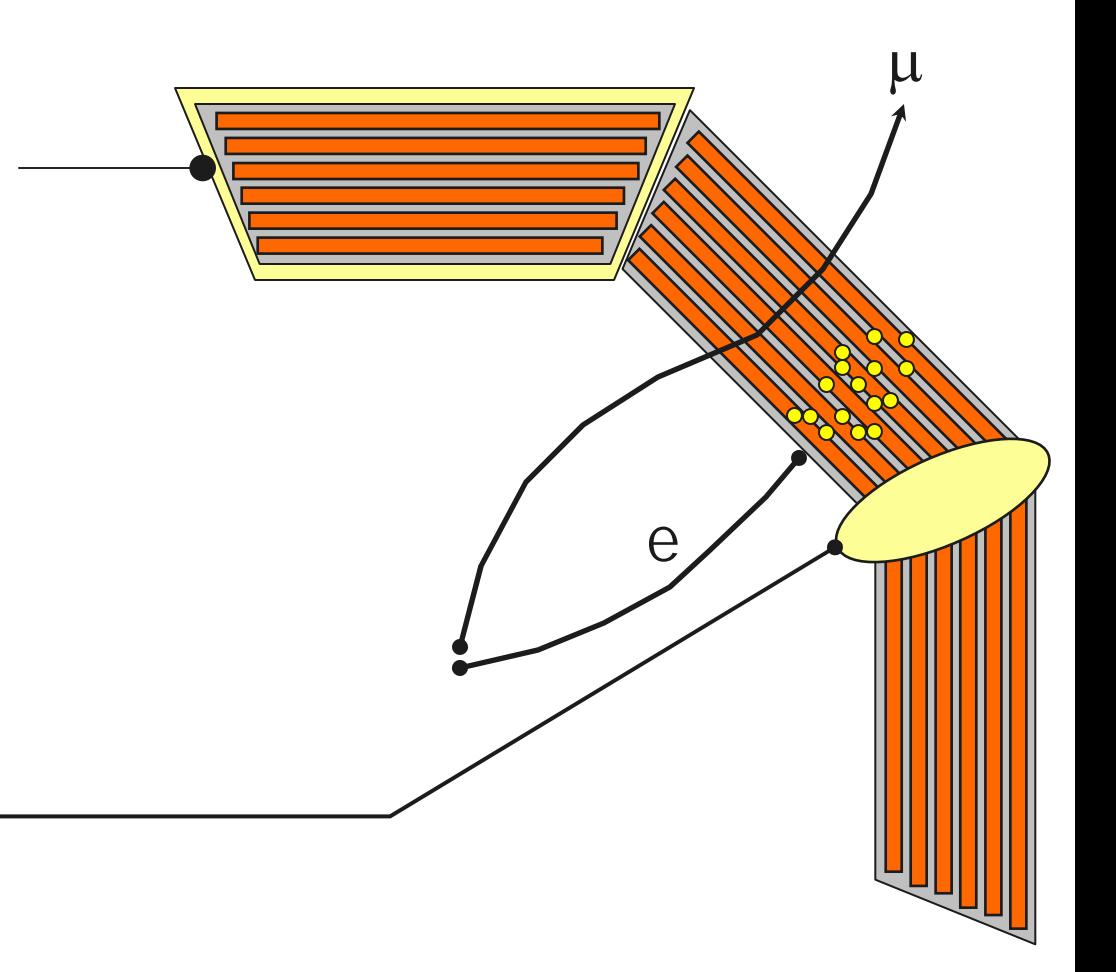

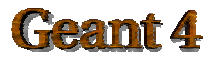

# **Fast Simulation**

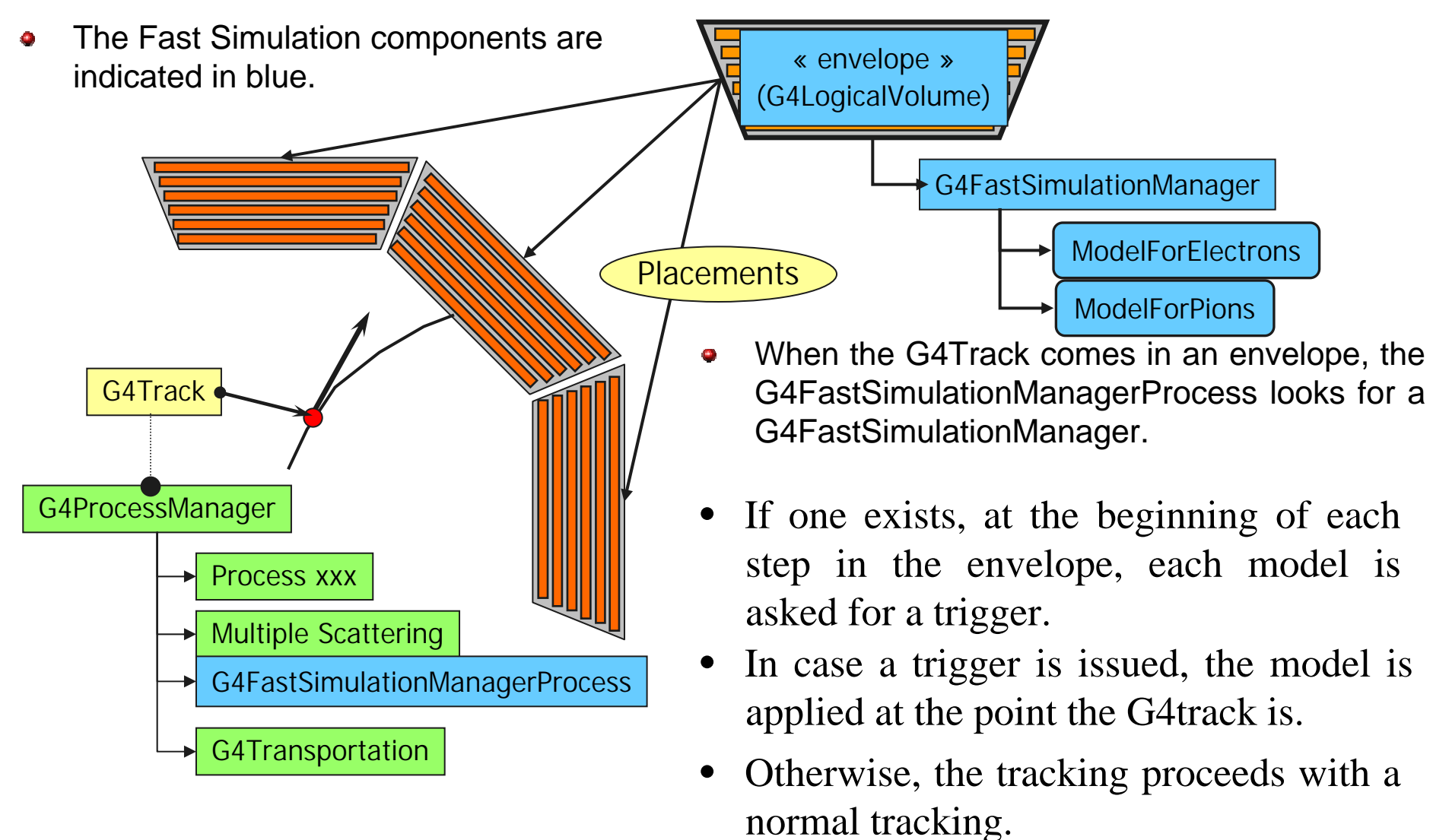

## **G4FastSimulationManagerProcess**

- The G4FastSimulationManagerProcess is a process providing the interface between  $\mathbf{a}_i$ the tracking and the fast simulation.
- It has to be set to the particles to be parameterized:  $\mathbf{q}_i$ 
	- The process ordering must be the following:
		- $[n-3]$  ...
		- [n-2] Multiple Scattering
		- [n-1] G4FastSimulationManagerProcess
		- [ n ] G4Transportation
	- – It can be set as a discrete process or it must be set as a continuous & discrete process if using ghost volumes.

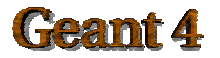

## **Ghost Volume**

- Ghost volumes allow to define envelopes independent to the volumes of the tracking  $\bullet$ geometry.
	- – For example, this allows to group together electromagnetic and hadronic calorimeters for hadron parameterization or to define envelopes for geometries imported from a CAD system which does not have a hierarchical structure.
- In addition, Ghost volumes can be sensitive to particle type, allowing to define envelopes  $\left\langle \frac{\partial \mathbf{u}}{\partial \mathbf{u}}\right\rangle$ individually to particle types.
- Ghost Volume of a given particle type is placed as a clone of the world volume for tracking. ۰
	- –This is done automatically by G4GlobalFastSimulationManager.
- The G4FastSimulationManagerProcess provides the additional navigation inside a ghost  $\bullet$ geometry. This special navigation is done transparently to the user.

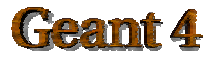

### **Persistency**

- Geant4 does not rely on any particular persistency solution. ۰
	- User should provide his/her own solution

▶ Exception : Cross-section tables

- Geant4 provides various examples
- Event input  $\bullet$ 
	- Sample : G4HEPEvtInterface
- **Geometry**  $\bullet$ 
	- XML, GDML, STEP, GGE (Geant4 Geometry Editor), etc.
- **Histograms**  $\bullet$ 
	- AIDA, ROOT
- Primaries, hits, trajectories, digits ۰
	- G4VPersistencyManager abstract base class
	- Convert Geant4 objects to user persistency objects
		- ! ASCII file, ROOT, Objectivity/DB, etc.

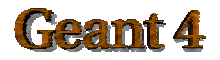

### **Parallelisation**

- By design, Geant4 can be executed in more than one processes/machines in C) parallel.
- Geant4 itself does not provide any mechanism of parallelisation but with some ۰ external utilities.
	- "Event parallelism"
		- ! Master process distributes events to slave processes.
		- ! Geometry, physics processes, user classes, parameters are sent to slave processes before start processing events.
		- ! Event output and histograms are sent back to the master process to be collected.
- Geant4 provides one example which requires TOP-C. O.
	- –examples/extended/parallel
	- TOP-C : developed by G.Cooperman (Northeastern U.)
- Other possibilities of parallelisation and access to distributed computing  $\bullet$ resources
	- E.g. via DIANE

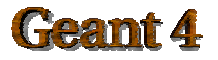